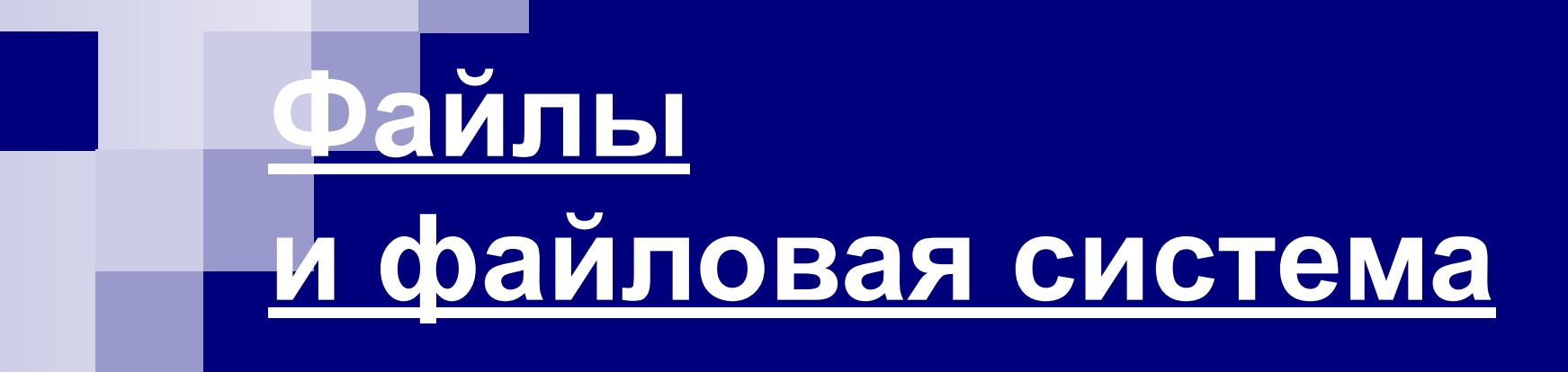

#### Что такое файл?

Все программы и данные хранятся в долговременной (внешней) памяти компьютера в виде файлов.

<u>Файл</u> — это определенное количество информации (программа или данные), имеющее имя и хранящееся в долговременной (внешней) памяти.

## Имя файла

Имя файла состоит из двух частей, разделенных точкой: собственно *имя файла* и *расширение*, определяющее его тип (программа, данные и т. д.).

Собственно имя файлу дает пользователь, а тип файла обычно задается программой автоматически при его создании.

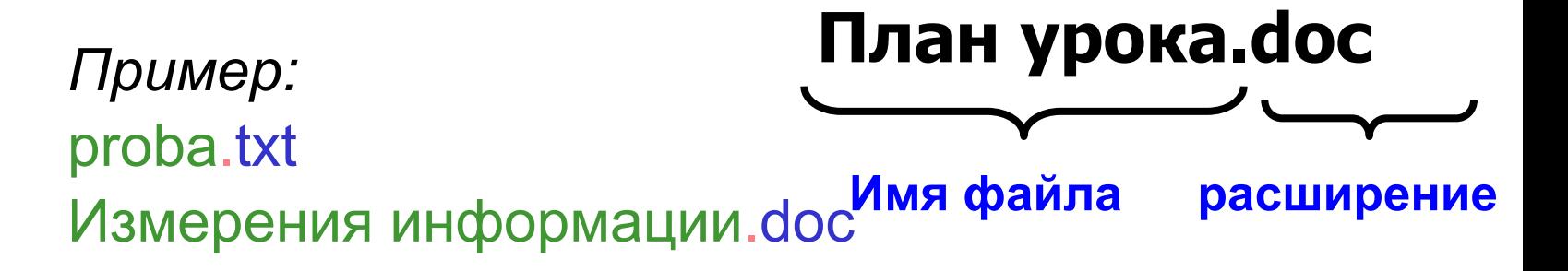

# Соглашение 8.3

- До появления операционной системы Windows 95 на большинстве компьютеров IBM PC работала операционная система MS-DOS, в которой действовали весьма строгие правила присвоения имен файлам. Эти правила называют *соглашением 8.3*
- По соглашению 8.3 имя файла может состоять из двух частей, разделенных точкой. Первая часть может иметь длину до 8 символов, а вторая часть (после точки) — до 3 символов. Вторая часть, стоящая после точки, называется расширением имени.
- При записи имени файла разрешается использовать только буквы английского алфавита и цифры. Начинаться имя должно с буквы. Пробелы и знаки препинания не допускаются, за исключением восклицательного знака (!), тильды  $(\sim)$  и символа подчеркивания  $($  ).

#### Длинные имена файлов

После введения в действие операционной системы Windows 95 требования к именам файлов стали существенно мягче. Они действуют и во всех последующих версия операционных систем Windows.

- 1. Разрешается использовать до 255 символов.
- 2. Разрешается использовать символы национальных алфавитов, в частности русского.
- 3. Разрешается использовать пробелы и другие ранее запрещенные символы, за исключением следующих девяти:  $\wedge$ :\*?"<>|.
- 4. В имени файла можно использовать несколько точек. Расширением имени считаются все символы, стоящие за последней точкой.

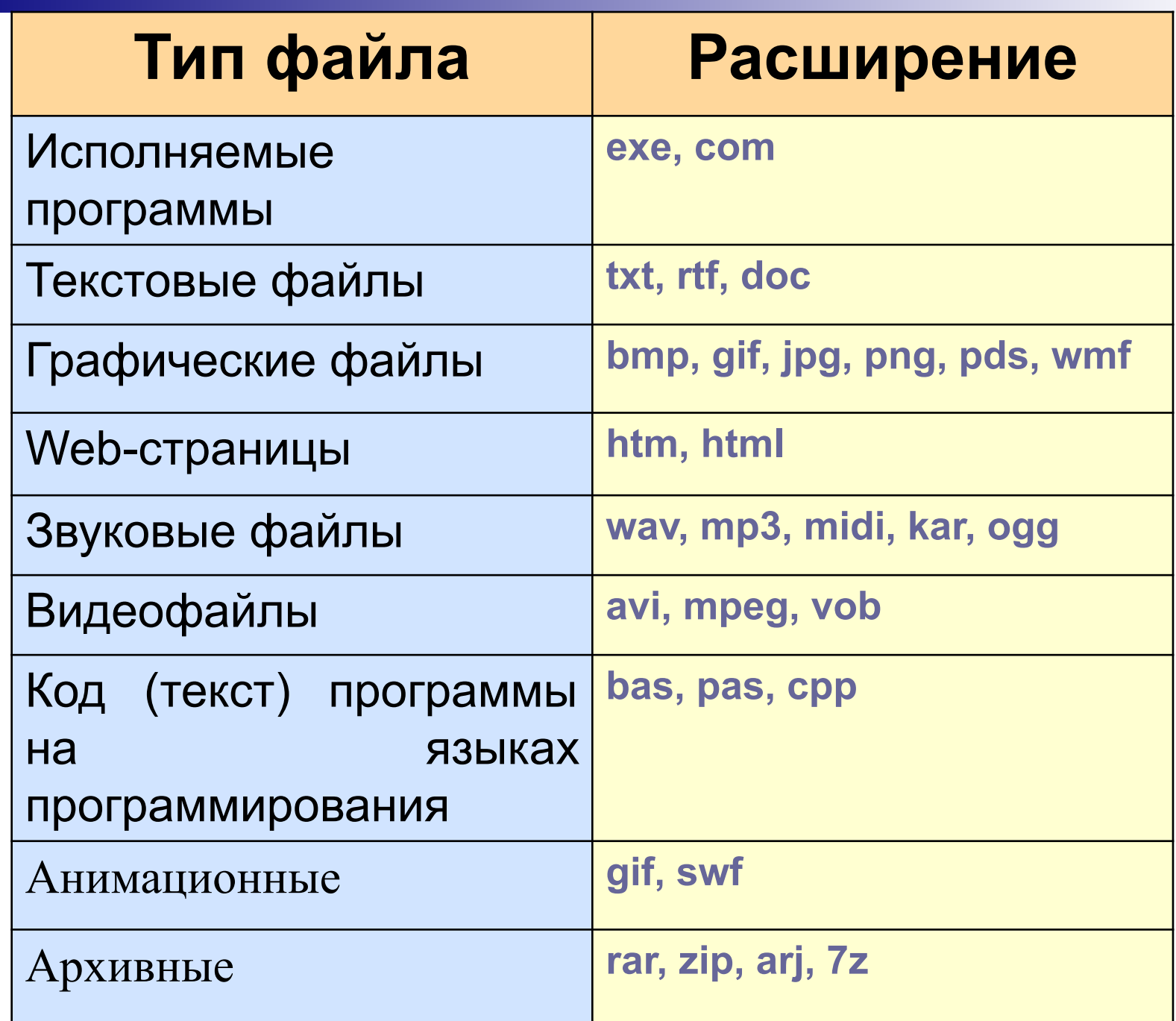

#### Файловая система

На каждом носителе информации (гибком, жестком или лазерном диске) может храниться большое количество файлов. Порядок хранения файлов на диске определяется установленной файловой системой.

Файловая система - это система хранения файлов и организации каталогов.

#### Файловая система

Файловая система – это совокупность файлов и папок и взаимосвязи между ними.

Различают **одноуровневую** файловую систему (например, файлы на дискете или флеш-карте) и **многоуровневую**, имеющую уровни вложенности (иерархическую).

# Одноуровневая файловая система

Для дисков с небольшим количеством файлов (до нескольких десятков) удобно применять *одноуровневую файловую систему*, когда каталог (оглавление диска) представляет собой линейную последовательность имен файлов. Для отыскания файла на диске достаточно указать лишь имя файла.

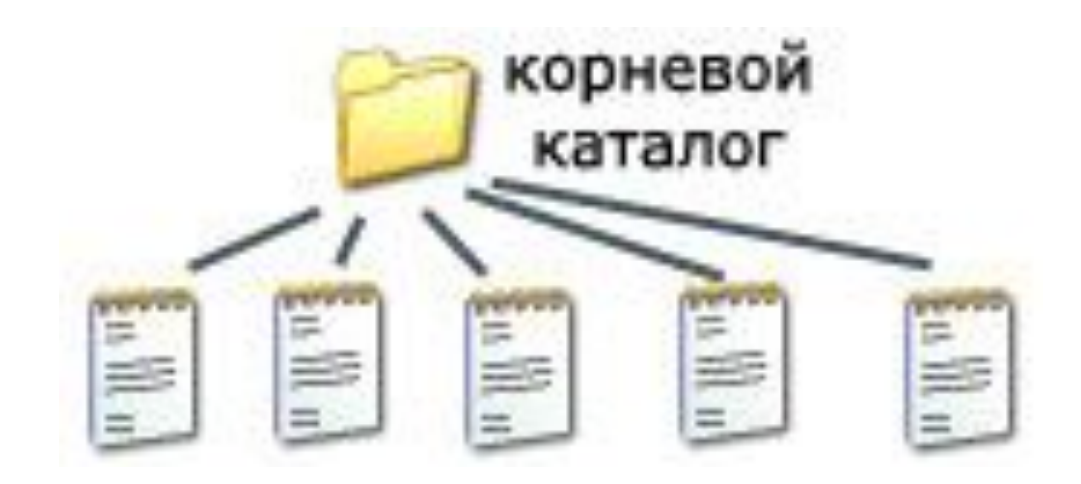

#### Многоуровневая иерархическая файловая система

Если на диске хранятся сотни и тысячи файлов, то для удобства поиска файлы организуются в *многоуровневую иерархическую файловую систему*, которая имеет «древовидную» структуру (имеет вид перевернутого дерева).

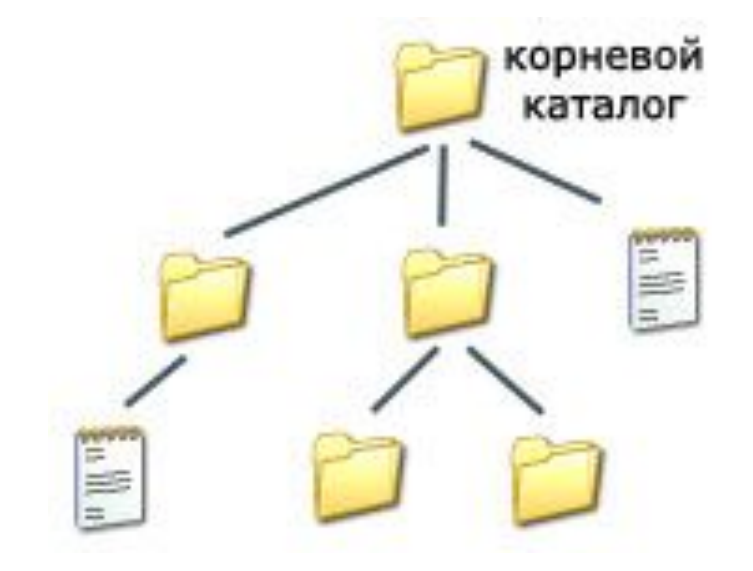

#### Многоуровневая файловая система

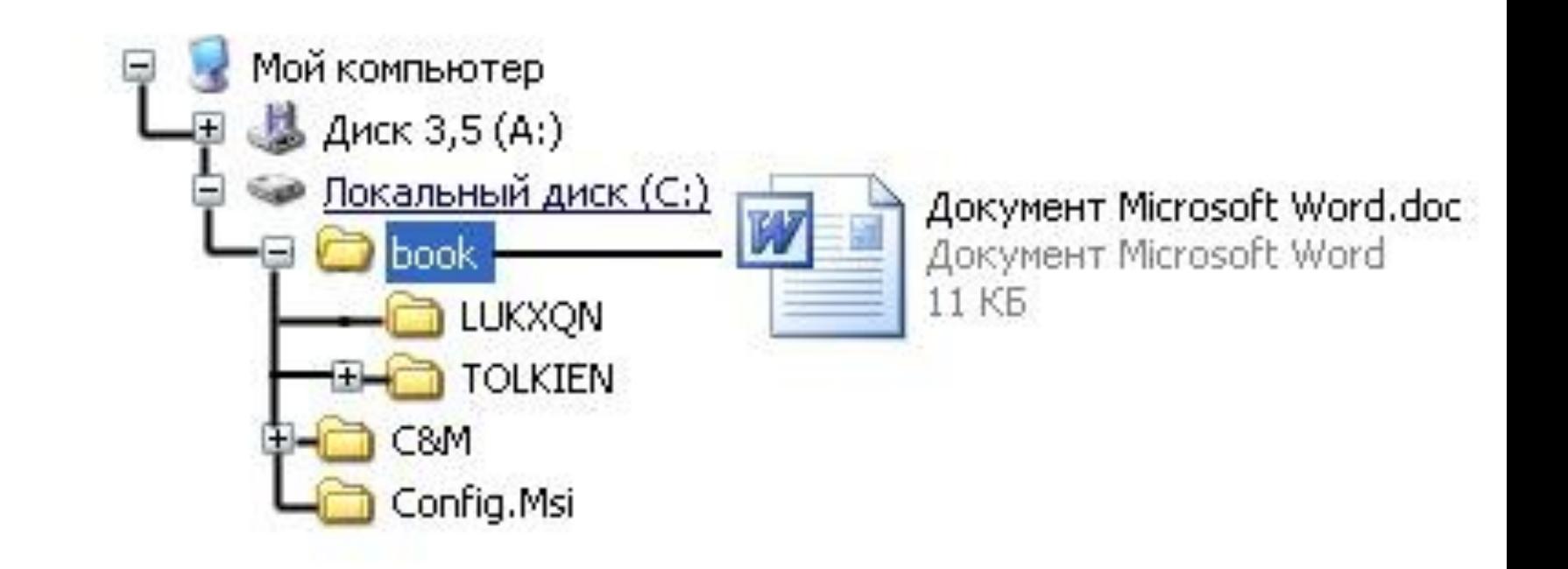

# Путь к файлу

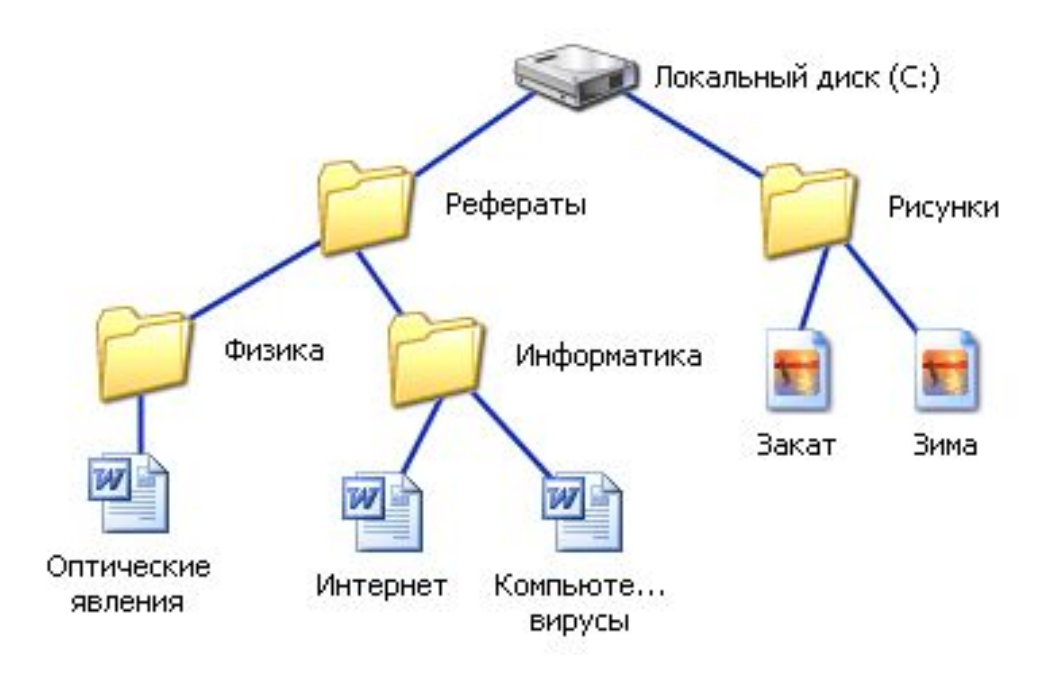

**C:\Рефераты\ C:\Рефераты\Физика\ C:\Рефераты\Информатика\ C:\Рисунки\** 

Для того чтобы найти файл в иерархической файловой структуре необходимо указать путь к файлу. В путь к файлу входят записываемые через разделитель "\" логическое имя диска и последовательность имен вложенных друг в друга каталогов, в последнем из которых находится данный нужный файл.

## Полное имя файла

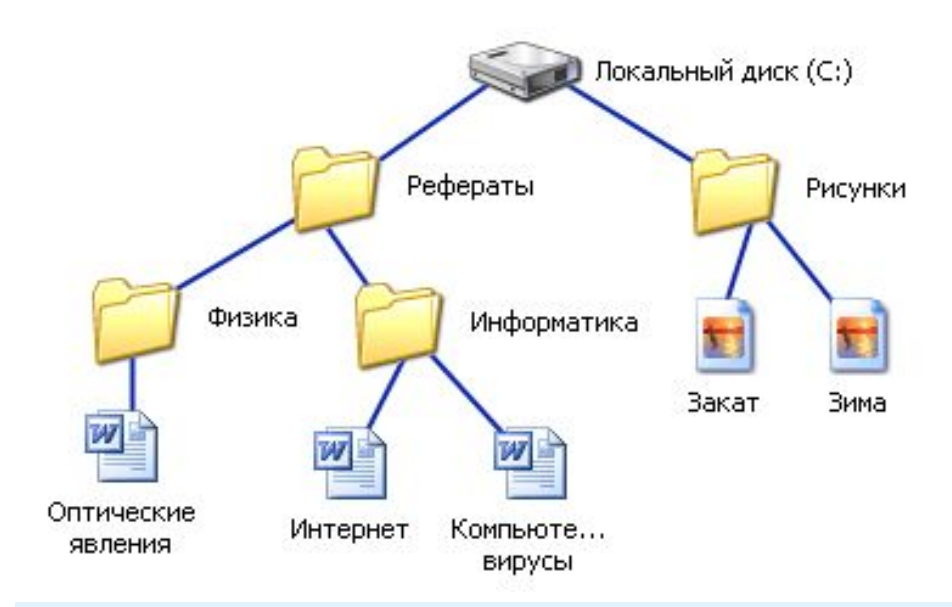

Путь к файлу вместе с именем файла называют полным именем файла.

**C:\Рефераты\Физика\Оптические явления.doc C:\Рефераты\Информатика\Интернет.doc C:\Рефераты\Информатика\Компьютерные вирусы.doc C:\Рисунки\Закат.jpg C:\Рисунки\ Зима.jpg**

#### Папка

В операционной системе Windows вместо каталогов используется понятие «папка».

Папка – это объект Windows, предназначенное для объединения файлов и других папок в группы.

Понятие папки шире, чем понятие «каталог». В Windows на вершине иерархии папок находится папка Рабочий стол. (Следующий уровень представлен папками Мой компьютер, Корзина и Сетевое окружение (если компьютер подключен к локальной сети).

## Иерархии папок Windows

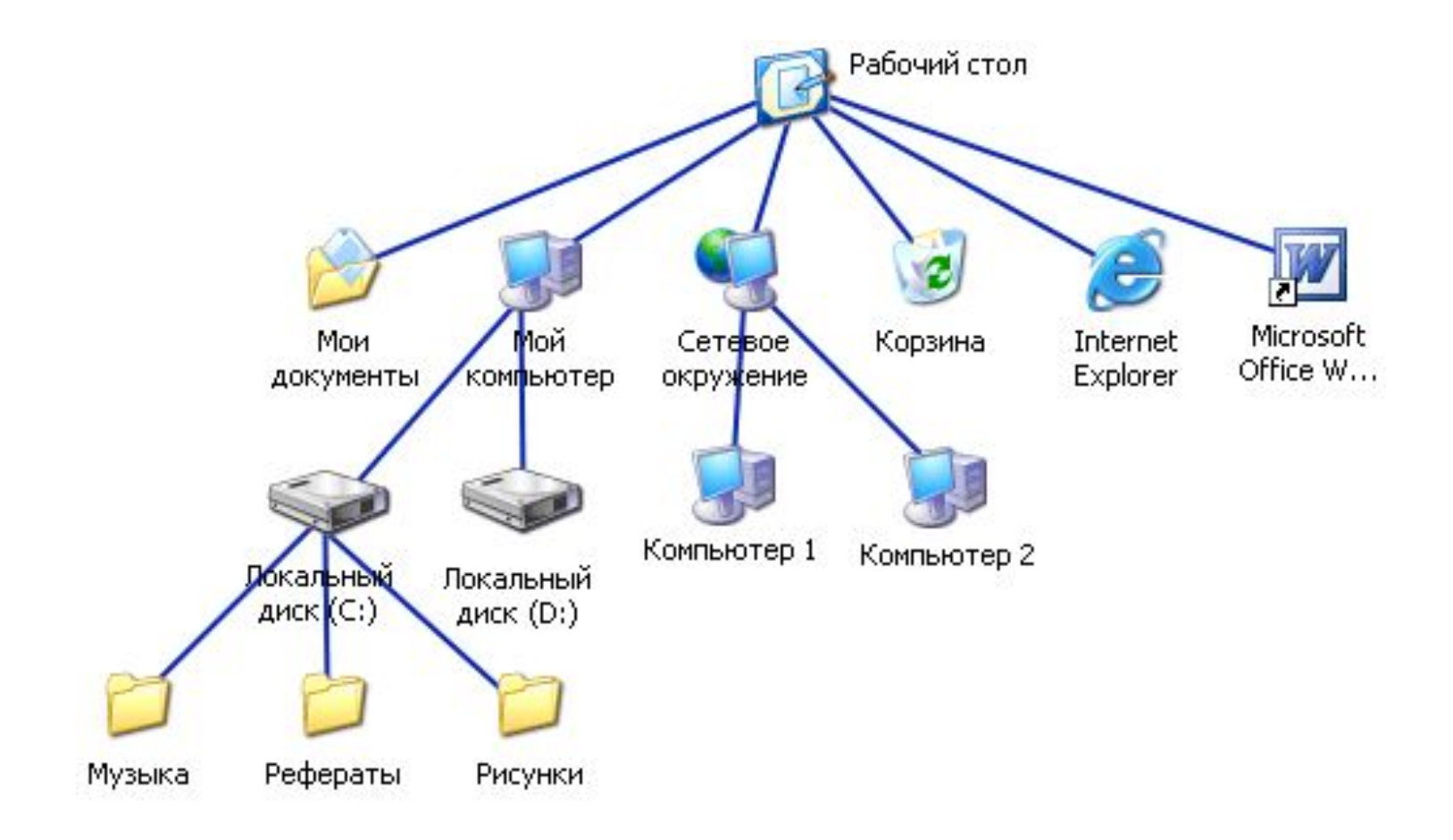

#### Файловая система Linux

Корневая папка всегда только одна, а все остальные папки в неё вложены, т. е. для пользователя файловая система представляет собой единое целое.

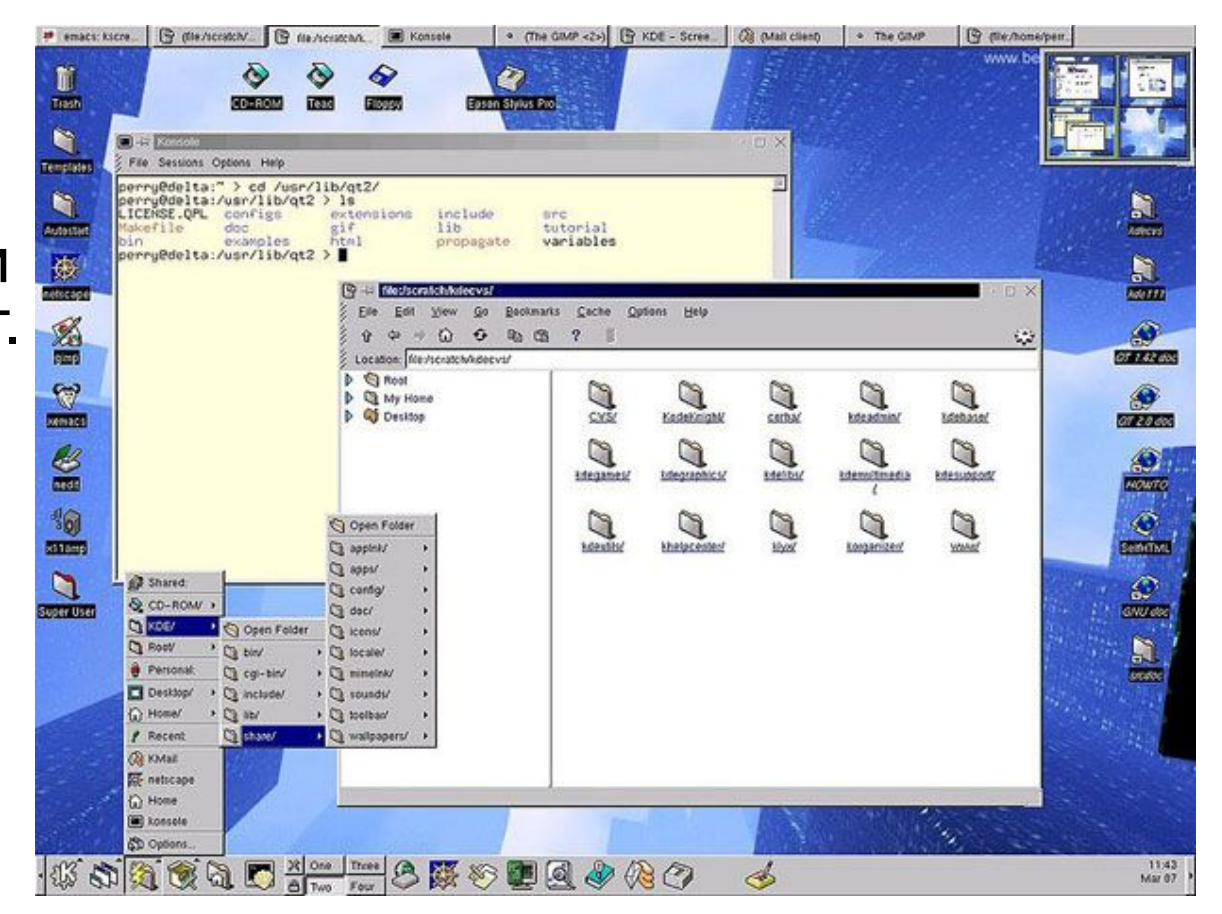

#### Файловая система Linux

В ОС Linux чаще всего используется файловая система ext3, в которой кластер может иметь размер от 1 до 8 Кбайт.

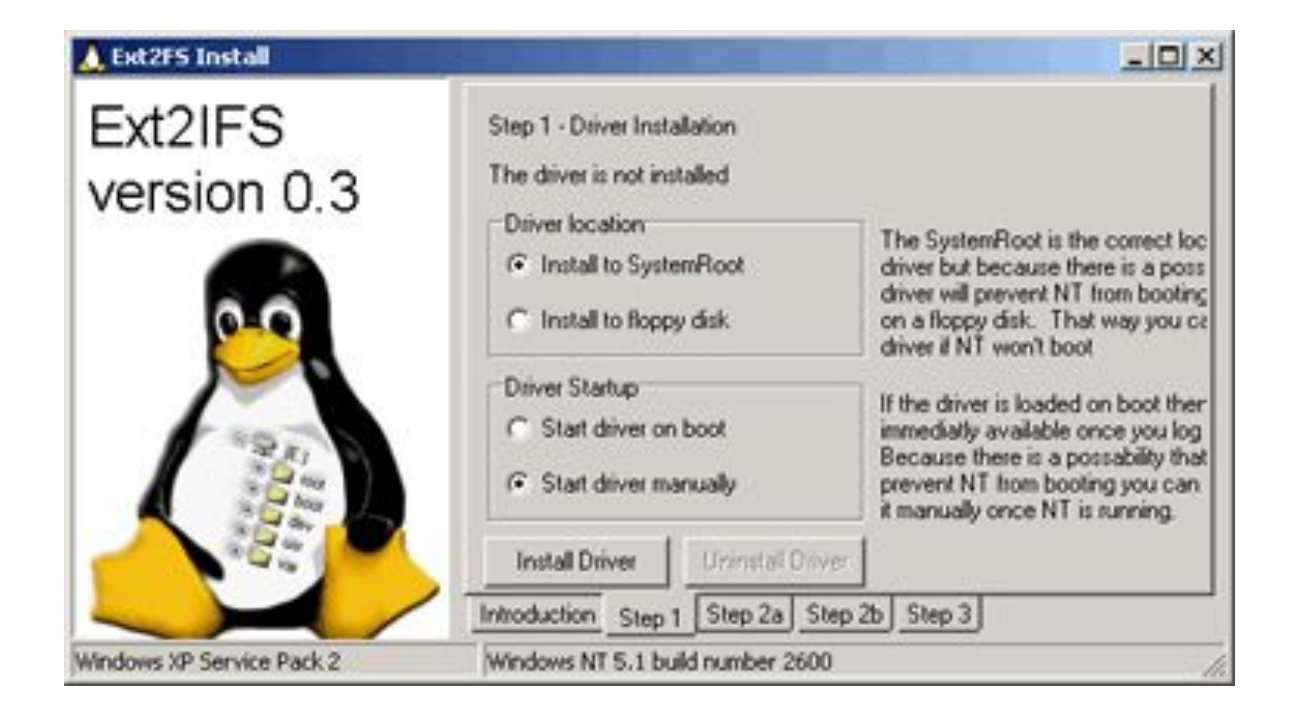

# Стандартные действия с файлами

- Такие действия с файлами, как «создать», «сохранить», «закрыть» можно выполнить только в прикладных программах («Блокнот», «Paint», …).
- Действия «открыть», «переименовать», «переместить», «копировать», «удалить» можно выполнить в системной среде.

#### Операции с файлами и папками

- **■ Копирование**
- **■ Перемещение**
- **■ Удаление**
- **■ Переименование**

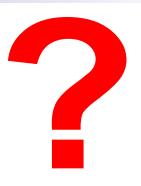

#### Запишите полные имена всех файлов

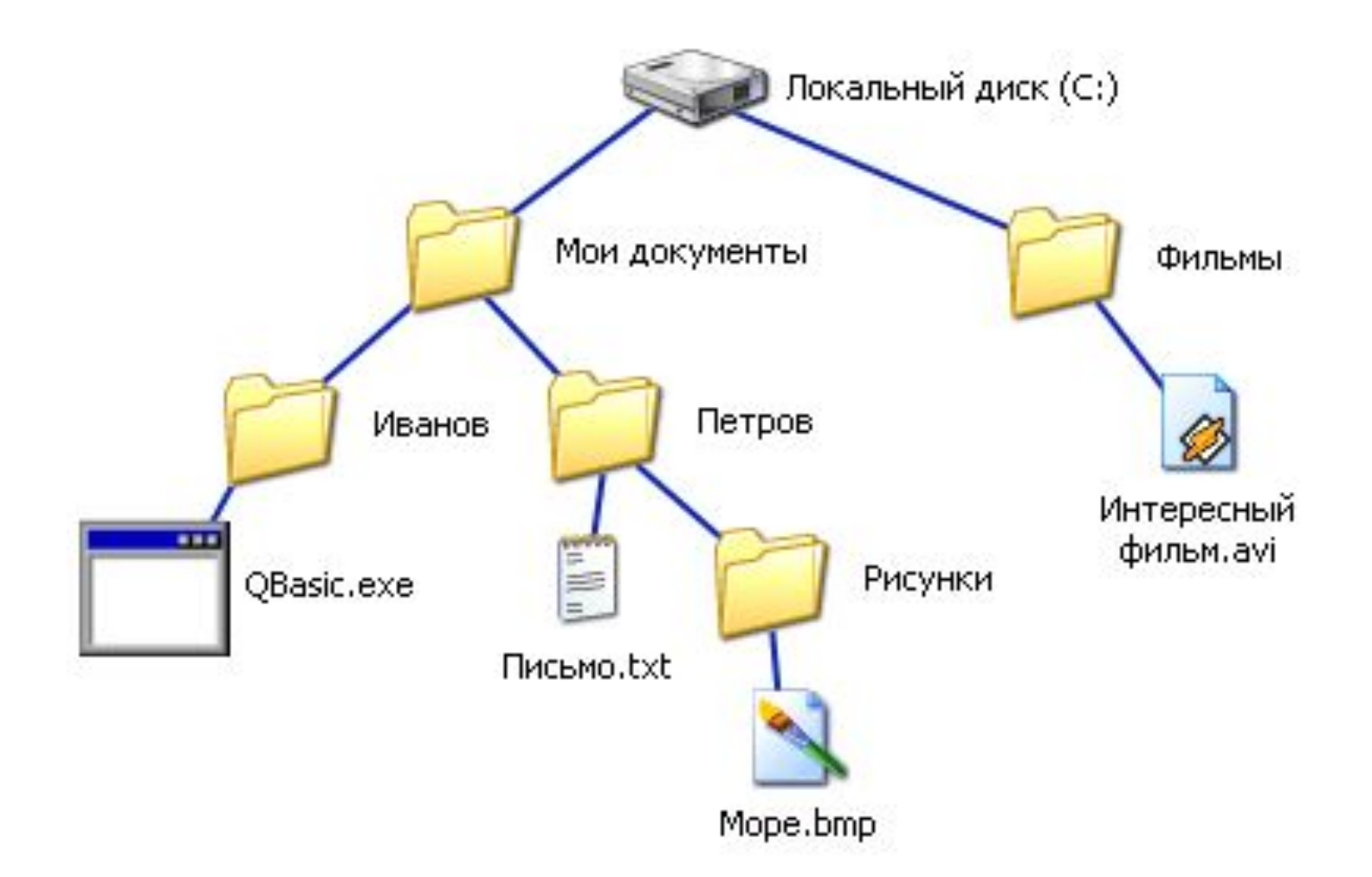

# Постройте дерево каталогов

**C:\Рисунки\Природа\Небо.bmp C:\Рисунки\Природа\Снег.bmp C:\Рисунки\Компьютер\Монитор.bmp C:\Мои документы\Доклад.doc**

*Перемещаясь из одного каталога в другой, пользователь последовательно посетил каталоги* **DOC***,* **USER***,* **SCHOOL***,* **A:\***,*  **LETTER***,* **INBOX***. При каждом перемещении пользователь либо спускался в каталог на уровень ниже, либо поднимался на уровень выше. Каково полное имя каталога, из которого начал перемещение пользователь?*

- *1) A:\DOC*
- *2) A:\LETTER\INBOX*
- *3) А:\SCHOOL\USER\DOC*
- *4) А:\DOC\USER\SCHOOL*

#### Маска

- маска служит для обозначения (выделения) группы файлов, имена которых имеют общие свойства, например, общее расширение
- в масках, кроме «обычных» символов (допустимых в именах файлов) используются два специальных символа: звездочка «\*» и знак вопроса «?»;
- звездочка «\*» обозначает любой количество любых символов, в том числе, может обозначать пустую последовательность;
- знак вопроса «?» обозначает ровно один любой символ

*Определите, какое из указанных имен файлов удовлетворяет маске:*  **?hel\*lo.c?\***

**1) hello.c 2) hello.cpp 3) hhelolo.cpp 4) hhelolo.c** *Для групповых операций с файлами используются маски имен файлов. Маска представляет собой последовательность букв, цифр и прочих допустимых в именах файлов символов, в которых также могут встречаться следующие символы: Символ «?» (вопросительный знак) означает ровно один произвольный символ. Символ «\*» (звездочка) означает любую последовательность символов произвольной длины, в том числе «\*» может задавать и пустую последовательность. Определите, по какой из масок будет выбрана указанная группа файлов:*

#### **1234.xls**

 **23.xml 234.xls**

 **23.xml**

- **1) \*23\*.?x\***
- **2) ?23?.x??**
- **3) ?23?.x\***
- **4) \*23\*.???**

# Сортировка файлов

- при выводе списка имен файлов они могут быть отсортированы по имени, типу (расширению), дате последнего изменения, размеру; это не меняет их размещения на диске;
- если установлена сортировка по имени или типу, сравнение идет по кодам символов, входящих в имя или в расширение

#### *Каталог содержит файлы с именами*

- а) **q.c**
- б) **qq.cpp**
- в) **qq.c**
- г) **q1.c1**
- д) **qaa.cmd**
- е) **q12.cpp**

 *Определите, в каком порядке будут показаны файлы, если выбрана сортировка по типу (по возрастанию).*

1) **авгдбе** 2) **авгдеб** 3) **абвгде** 4) **авдбег**